# **Contents**

### **Preface** xxv

ix

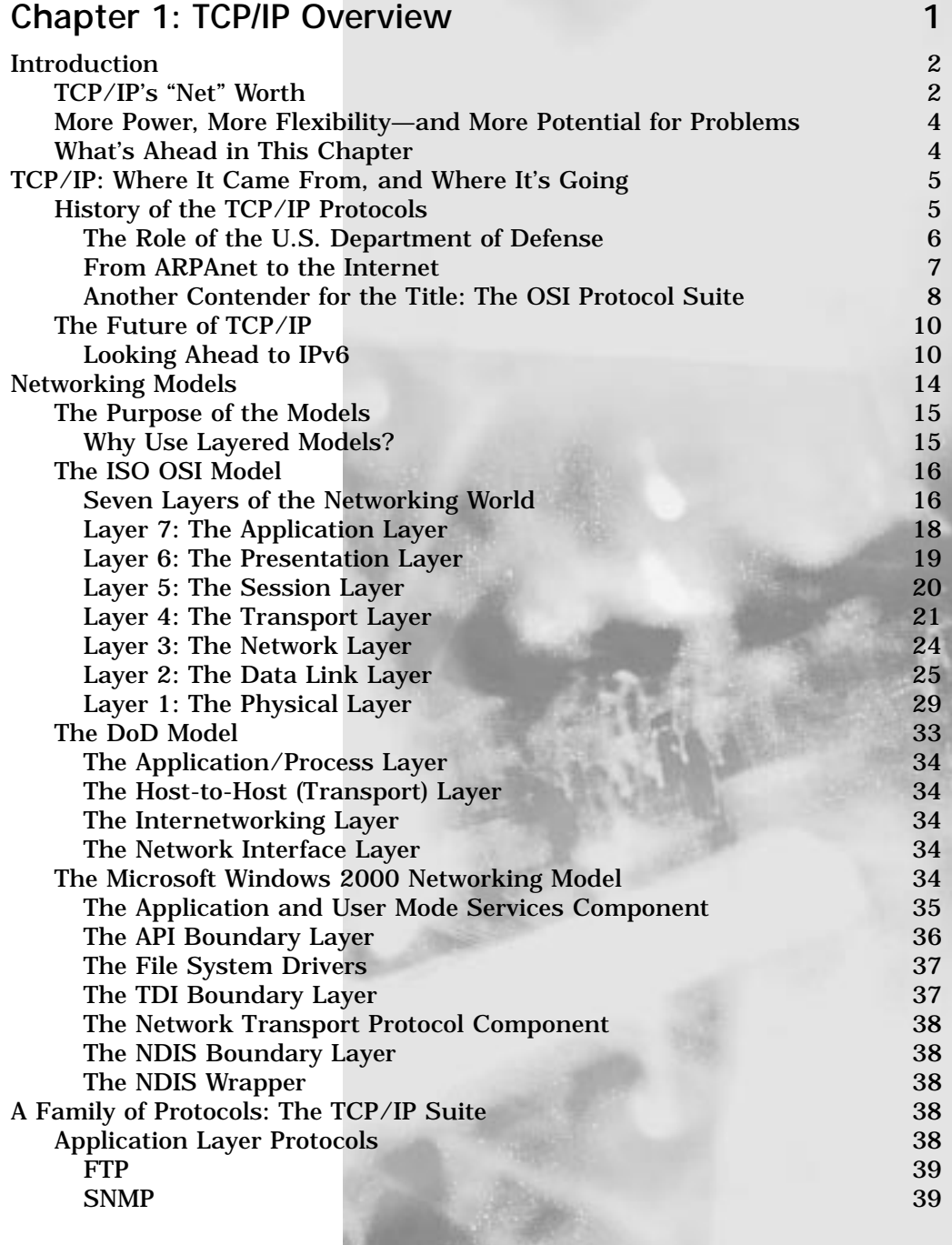

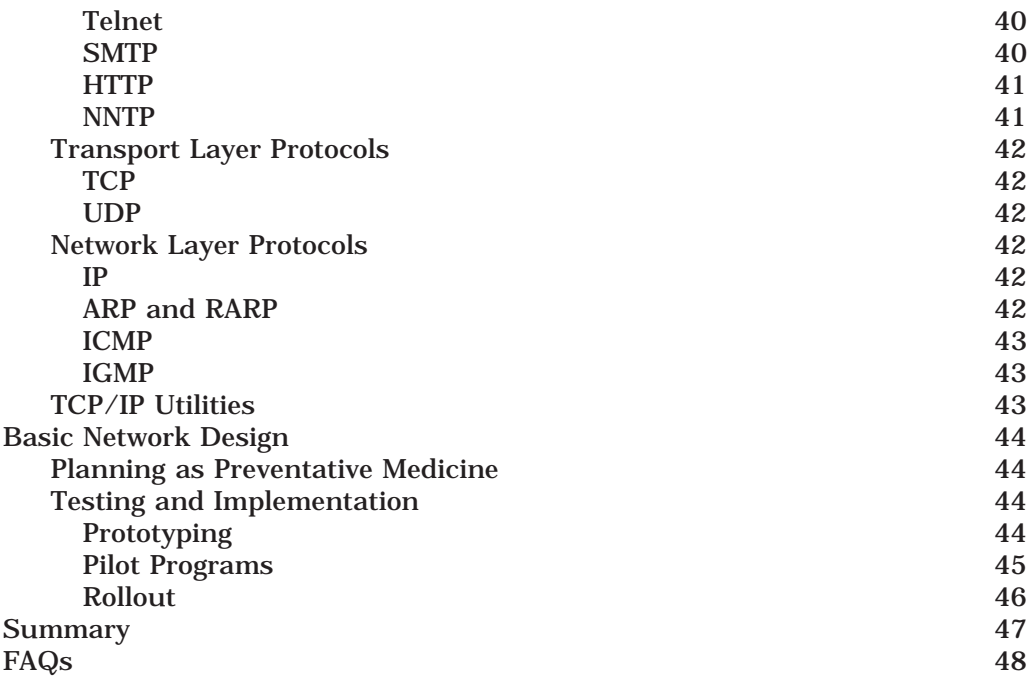

#### **Chapter 2: Setting Up a Windows 2000**  TCP/IP Network 51

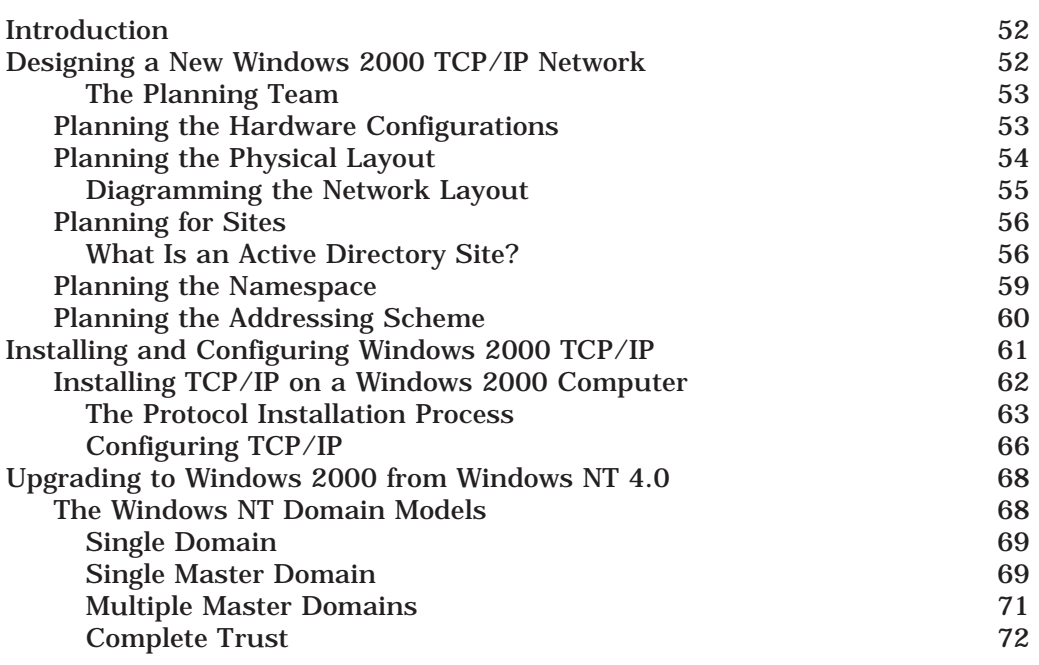

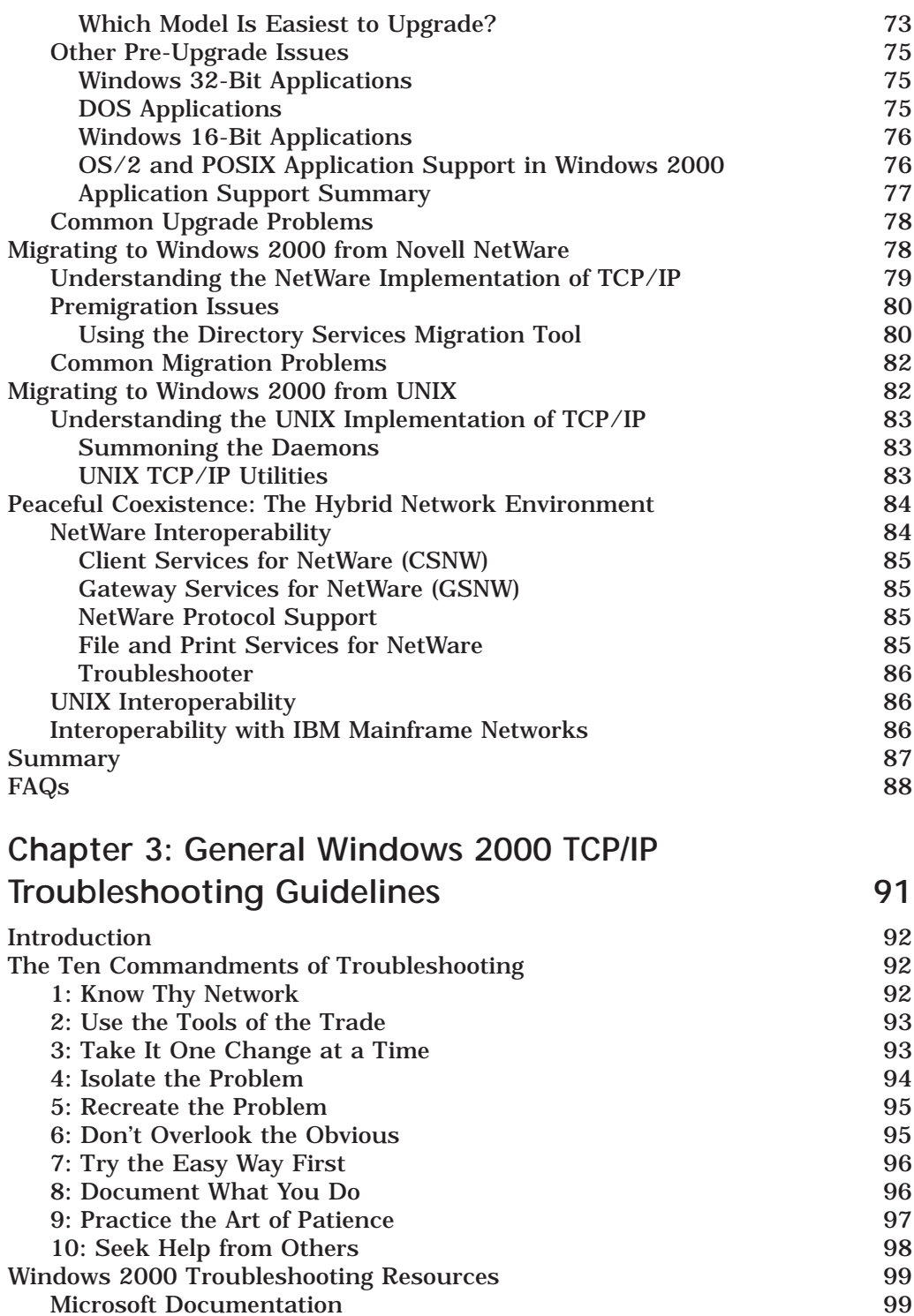

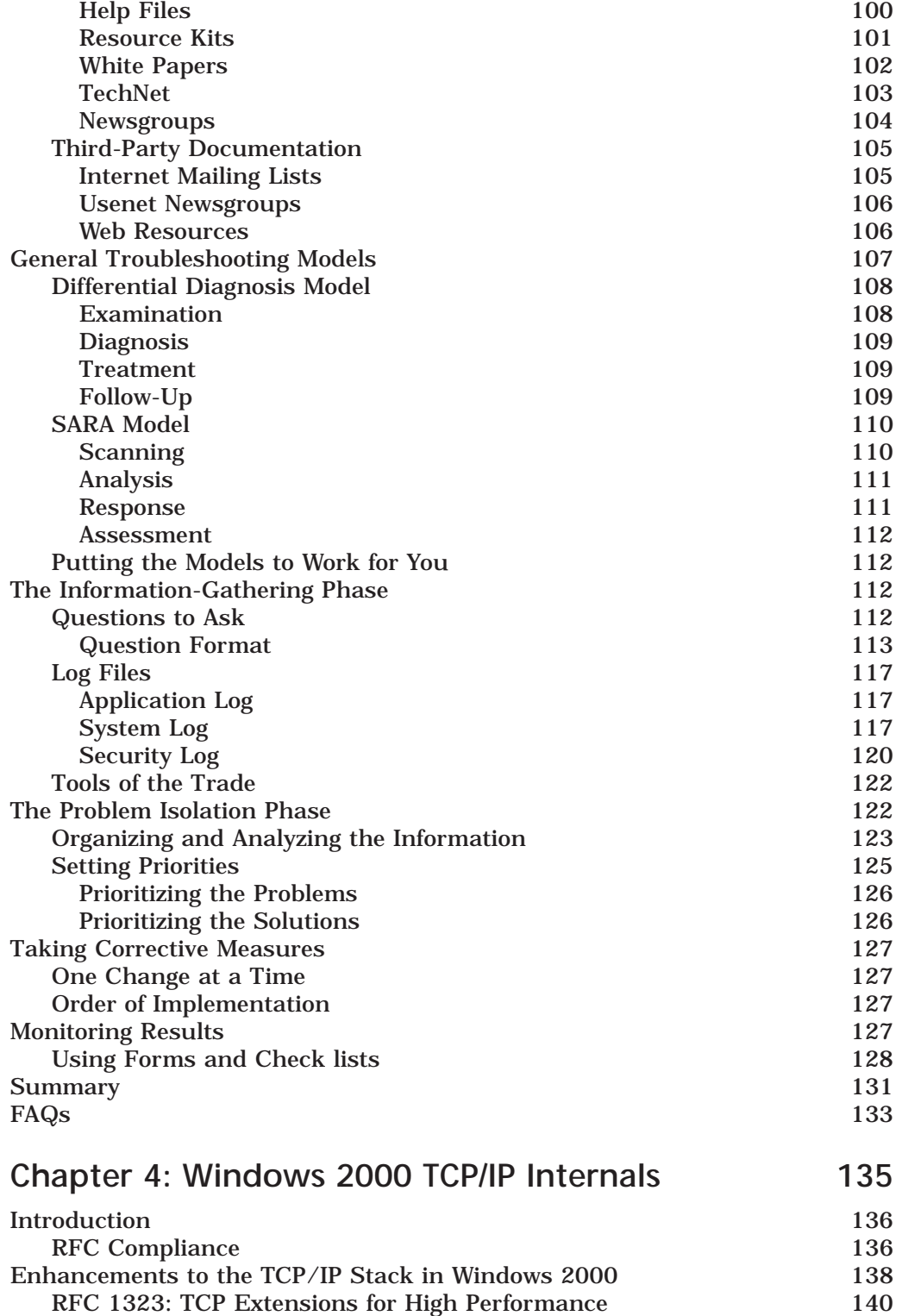

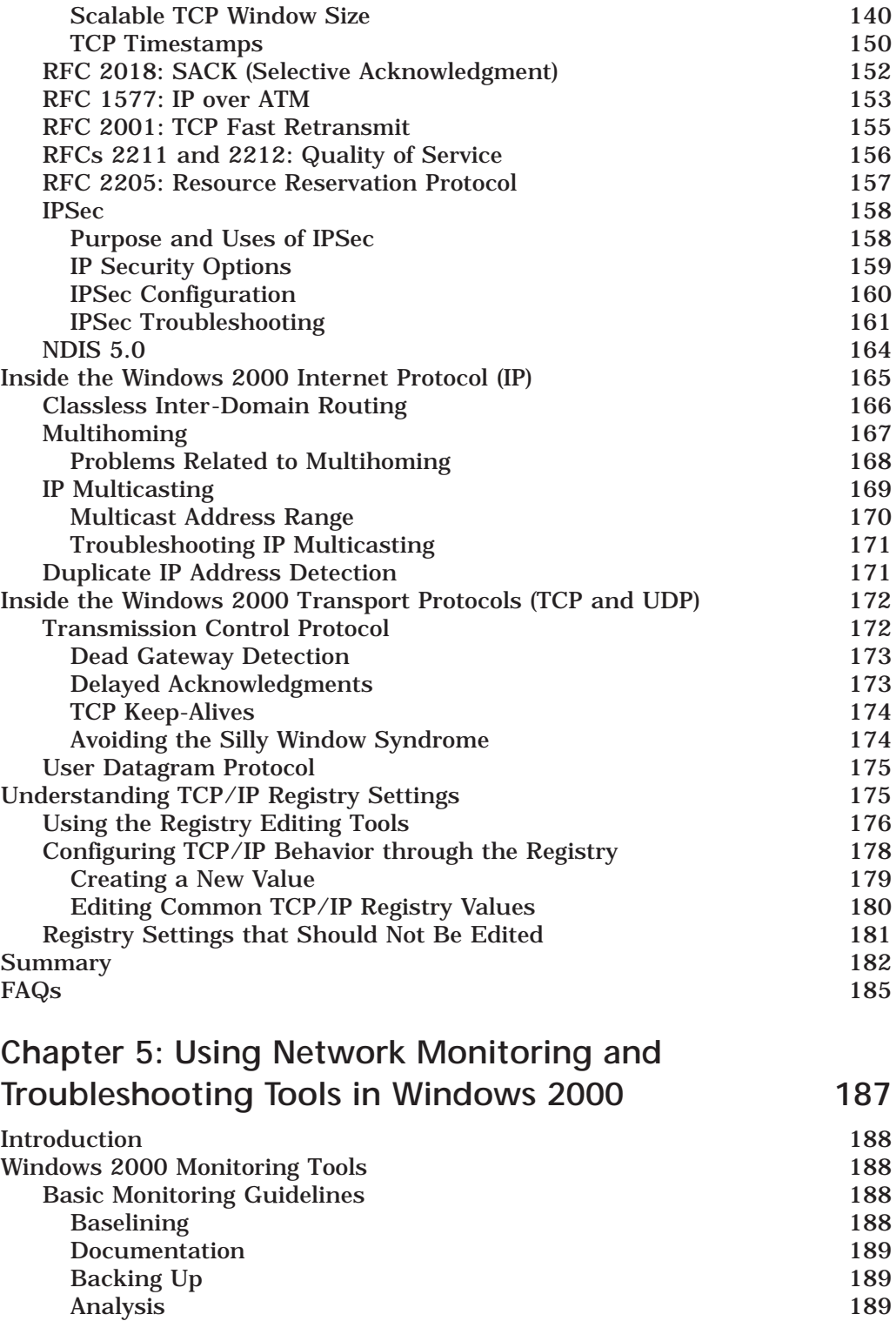

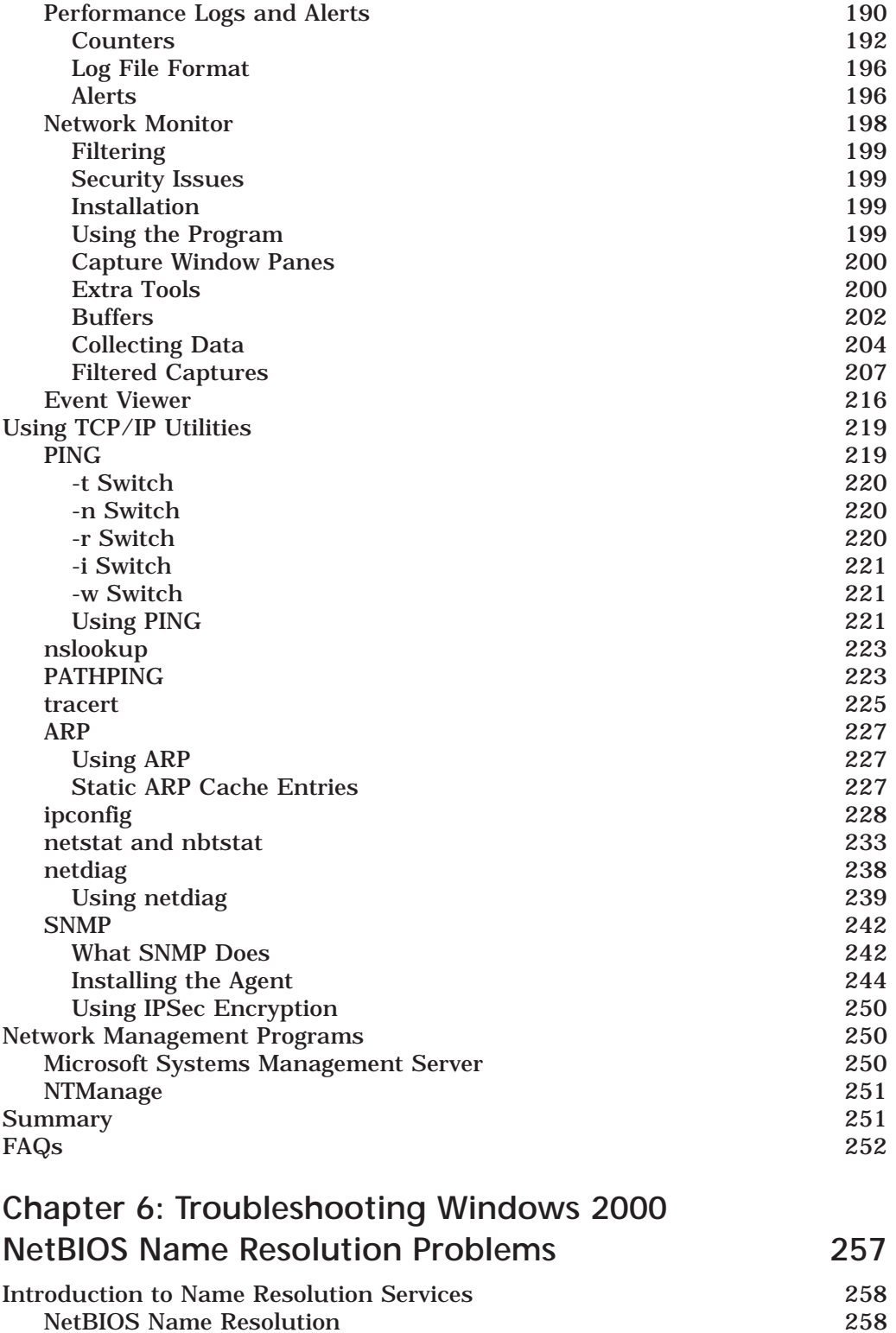

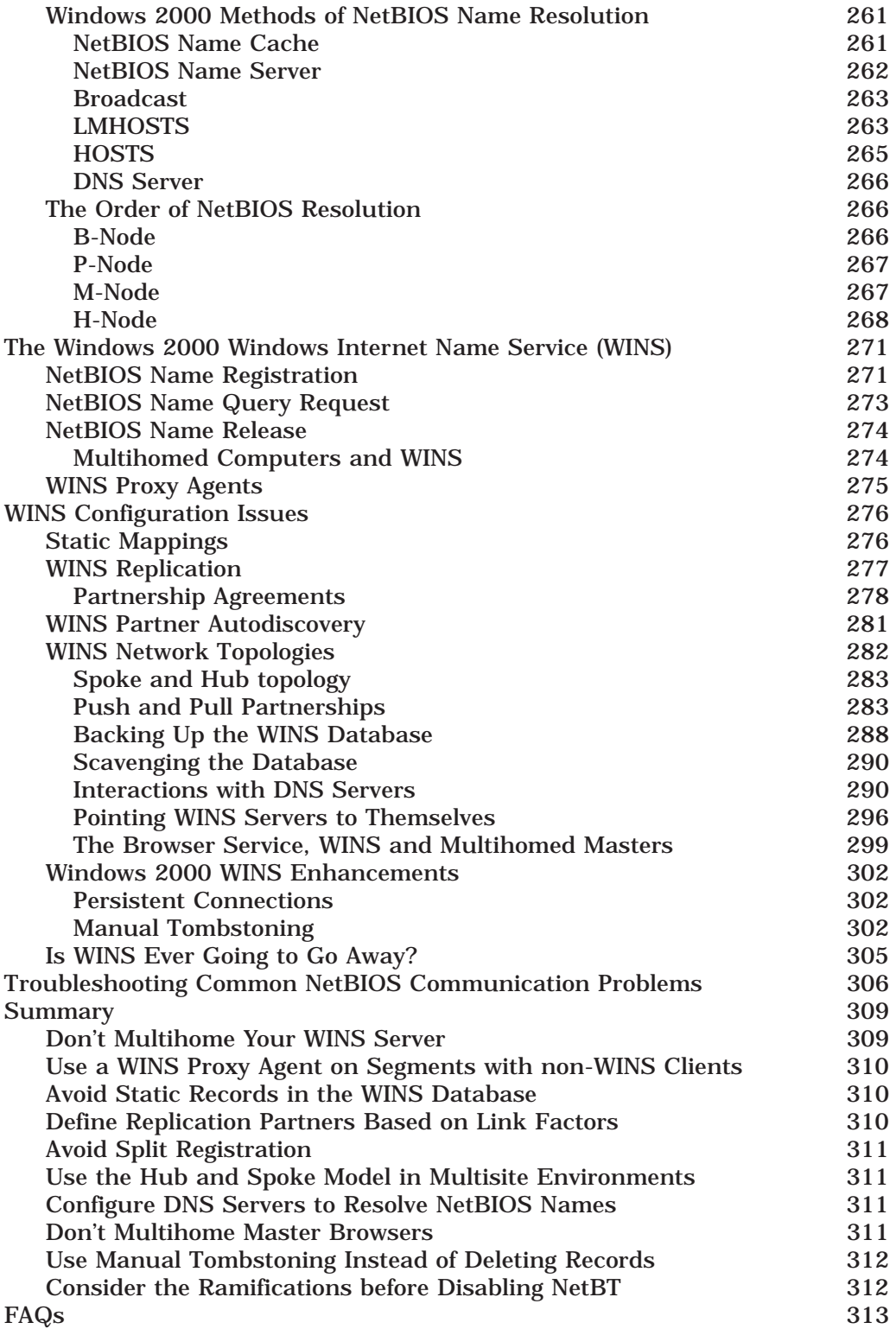

#### **Chapter 7: Troubleshooting**  Windows 2000 DNS Problems 317

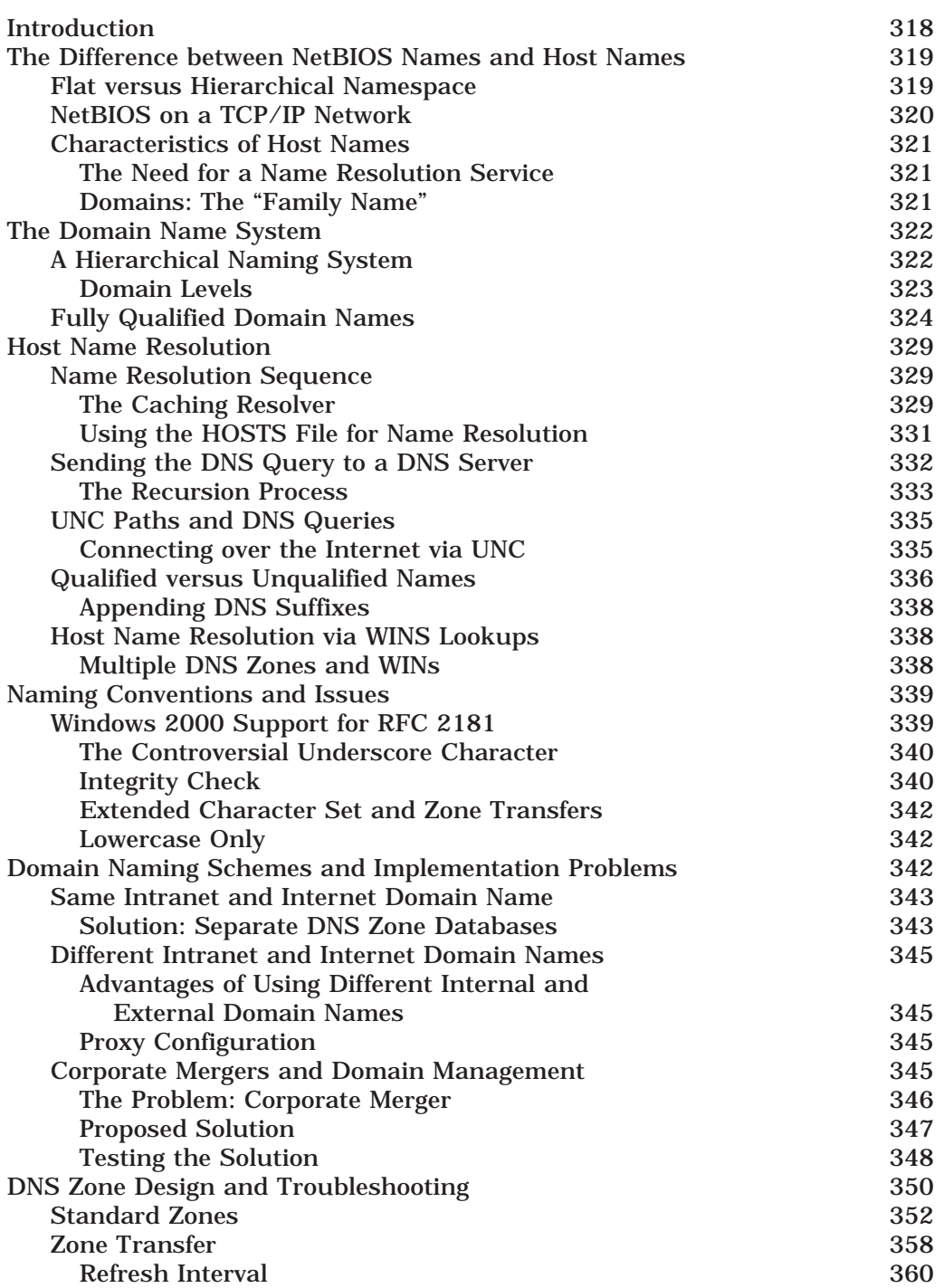

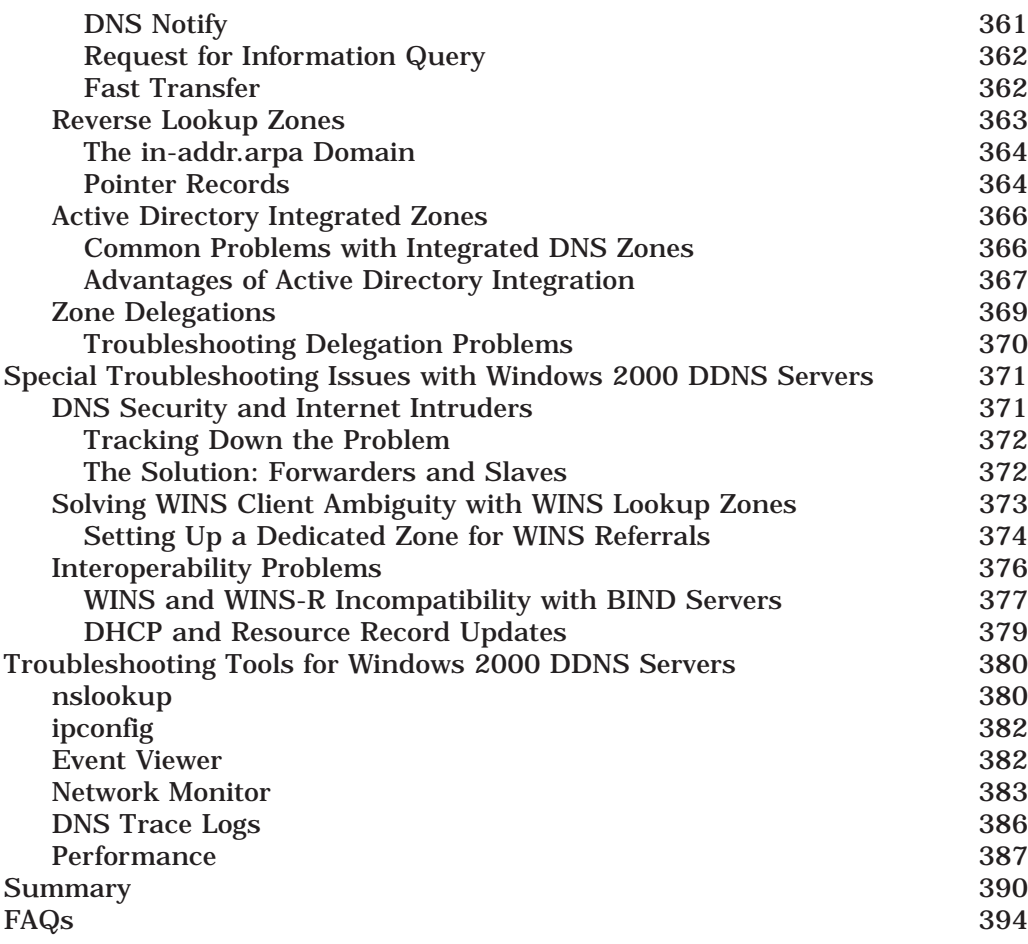

#### **Chapter 8: Troubleshooting Windows 2000 IP Addressing Problems 397**

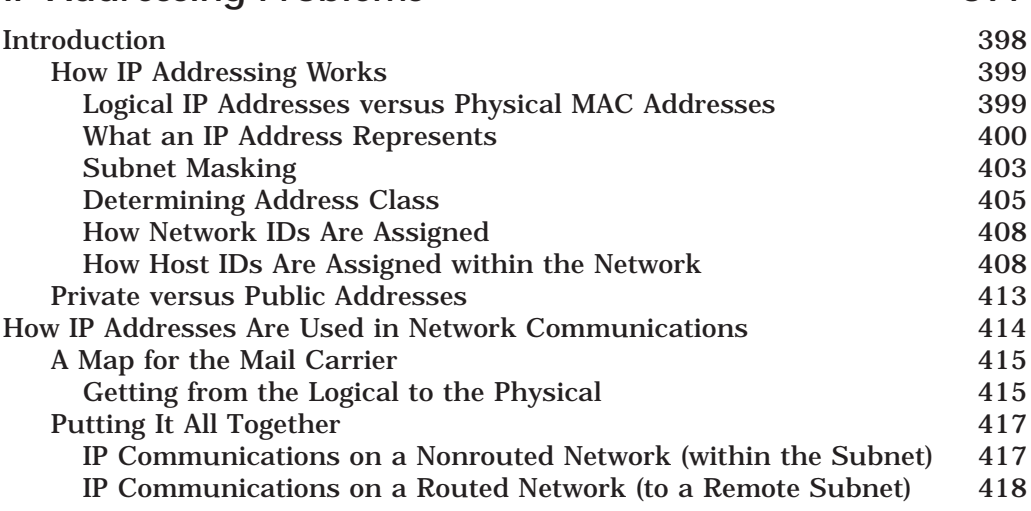

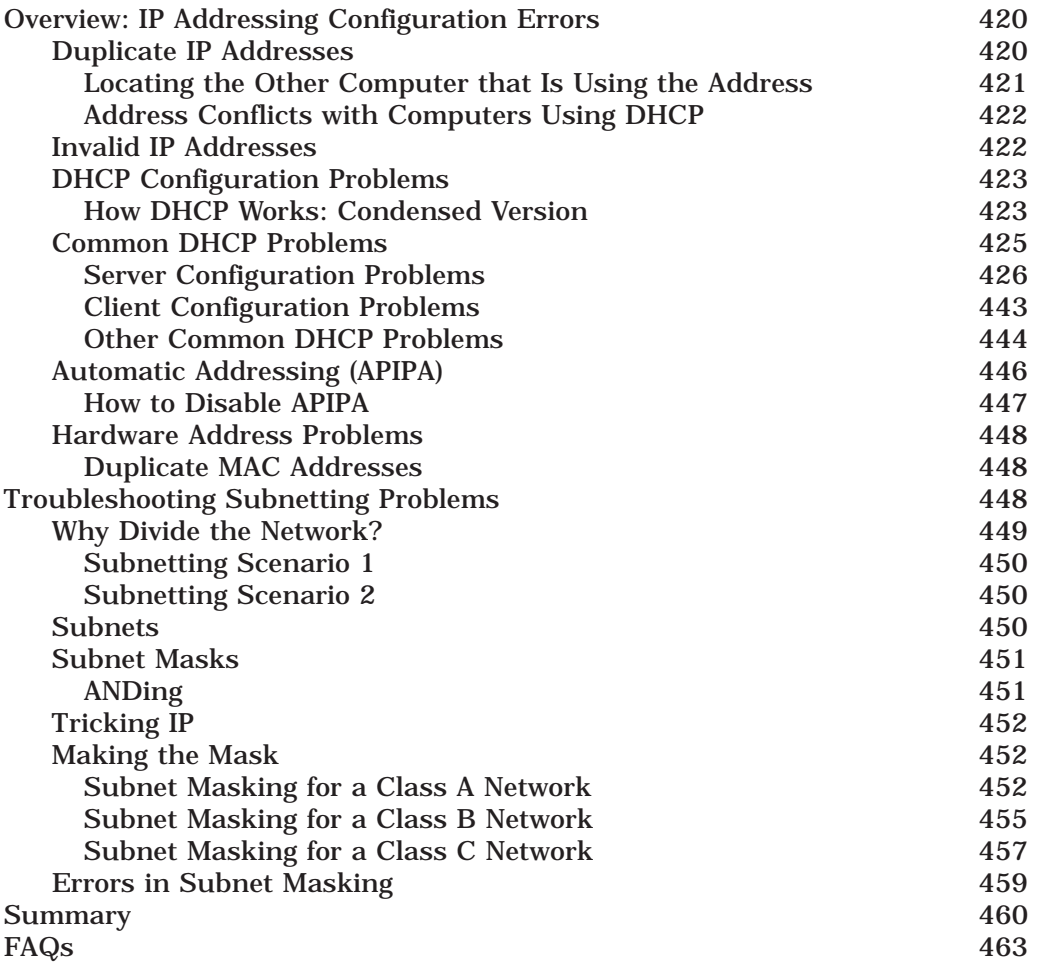

## **Chapter 9: Troubleshooting Remote**

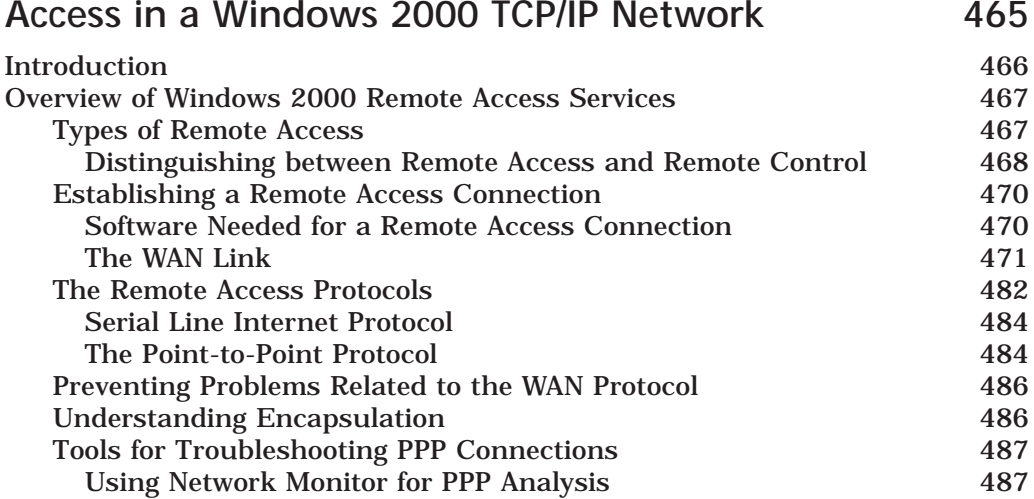

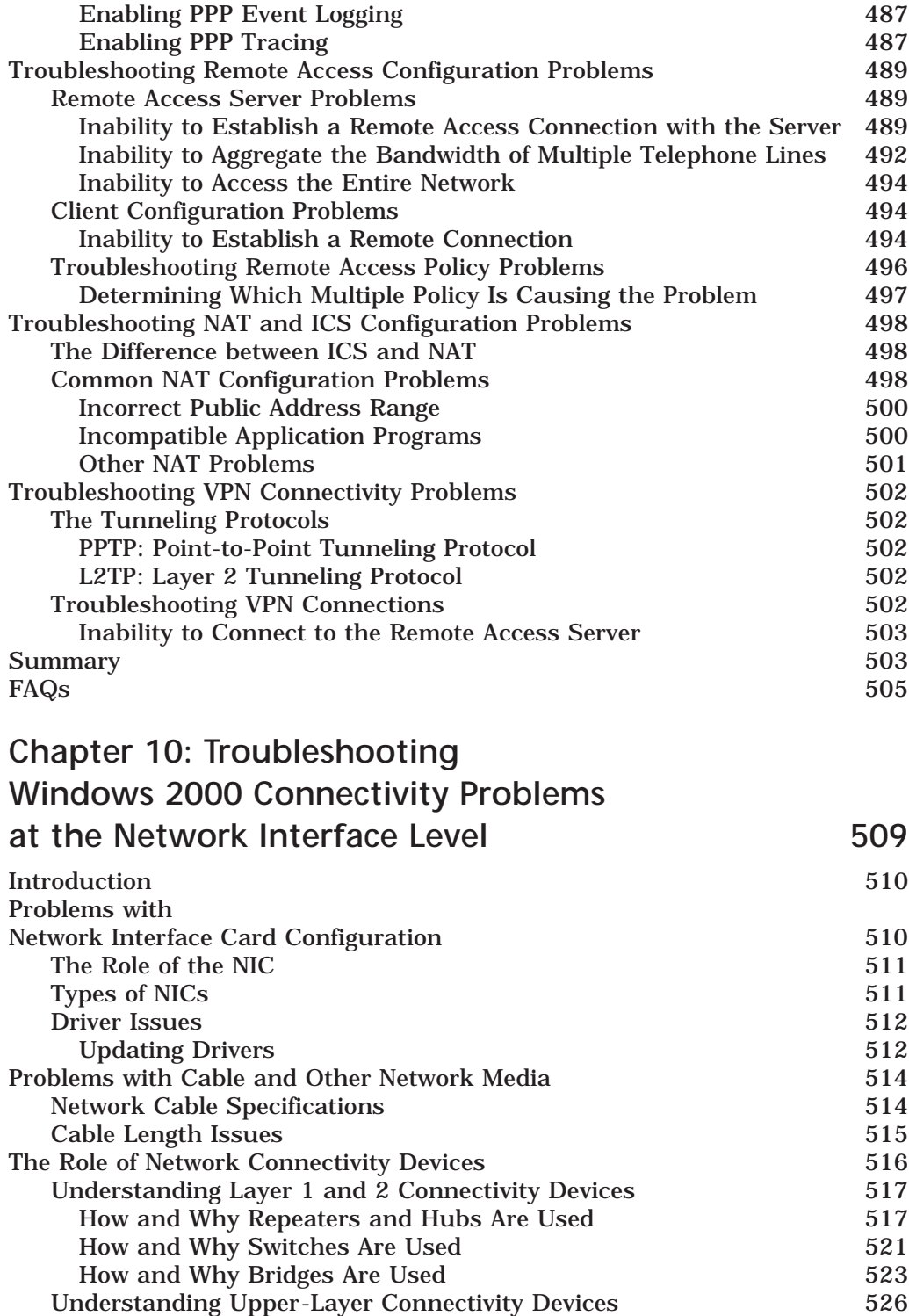

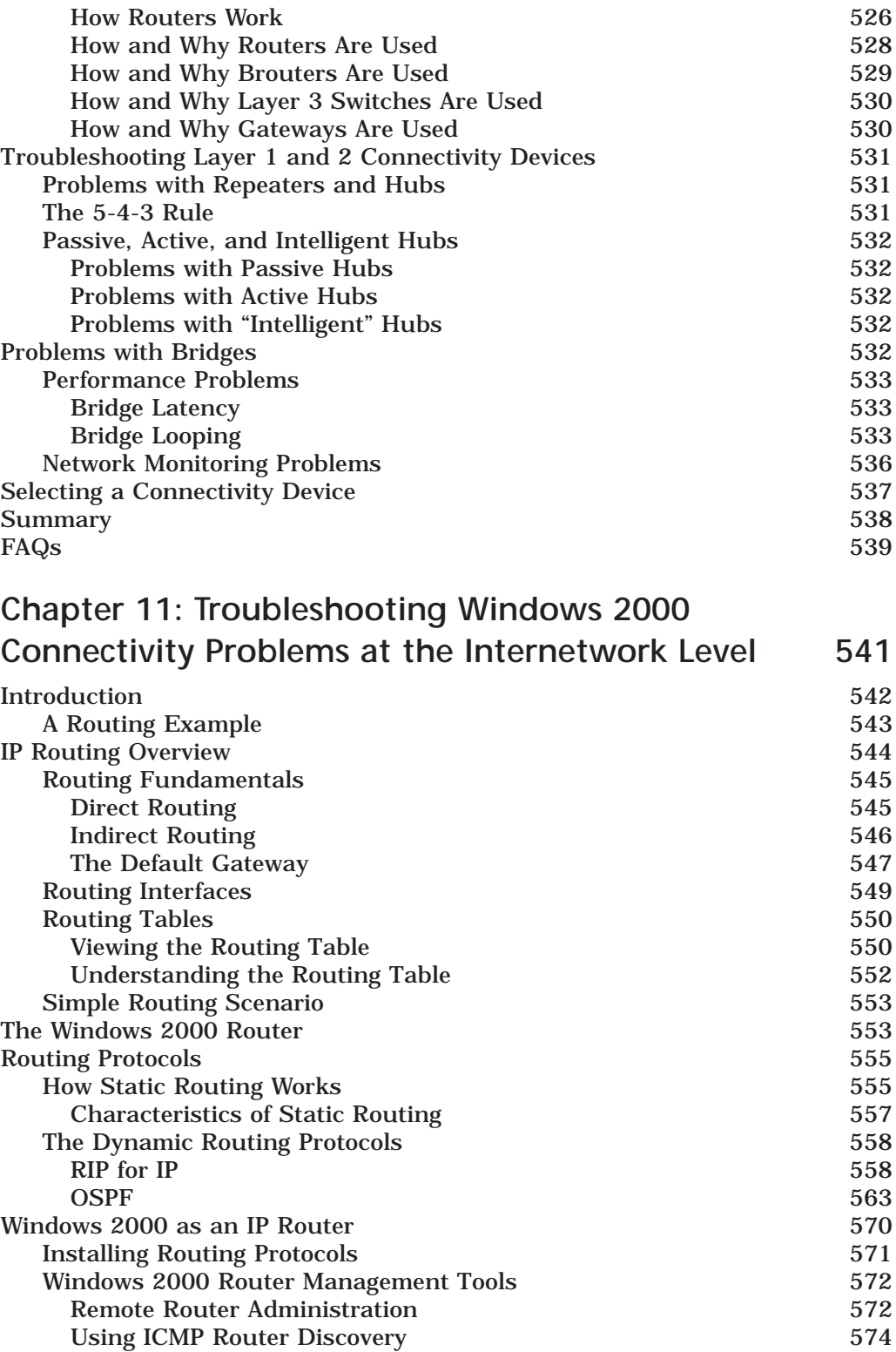

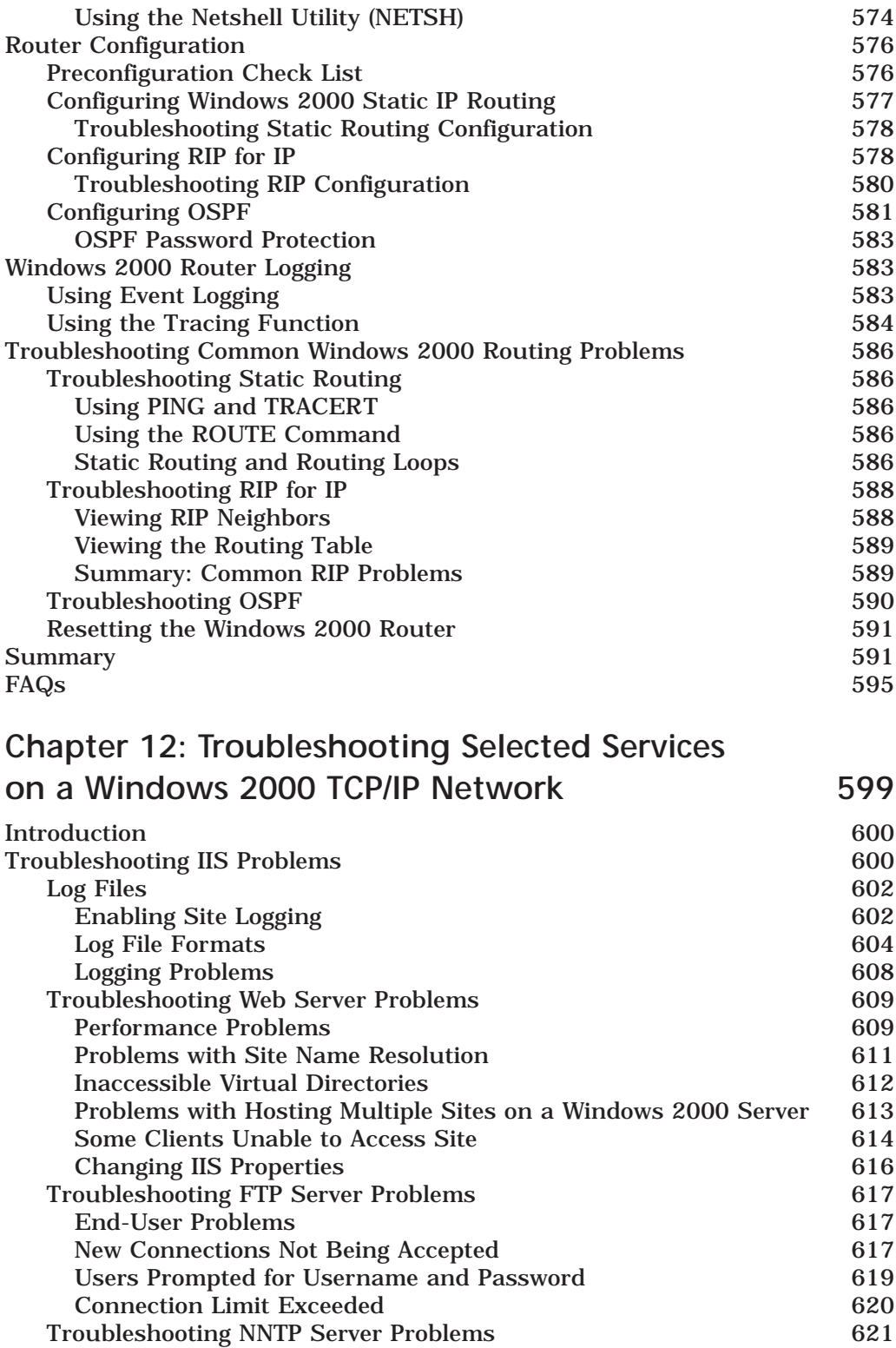

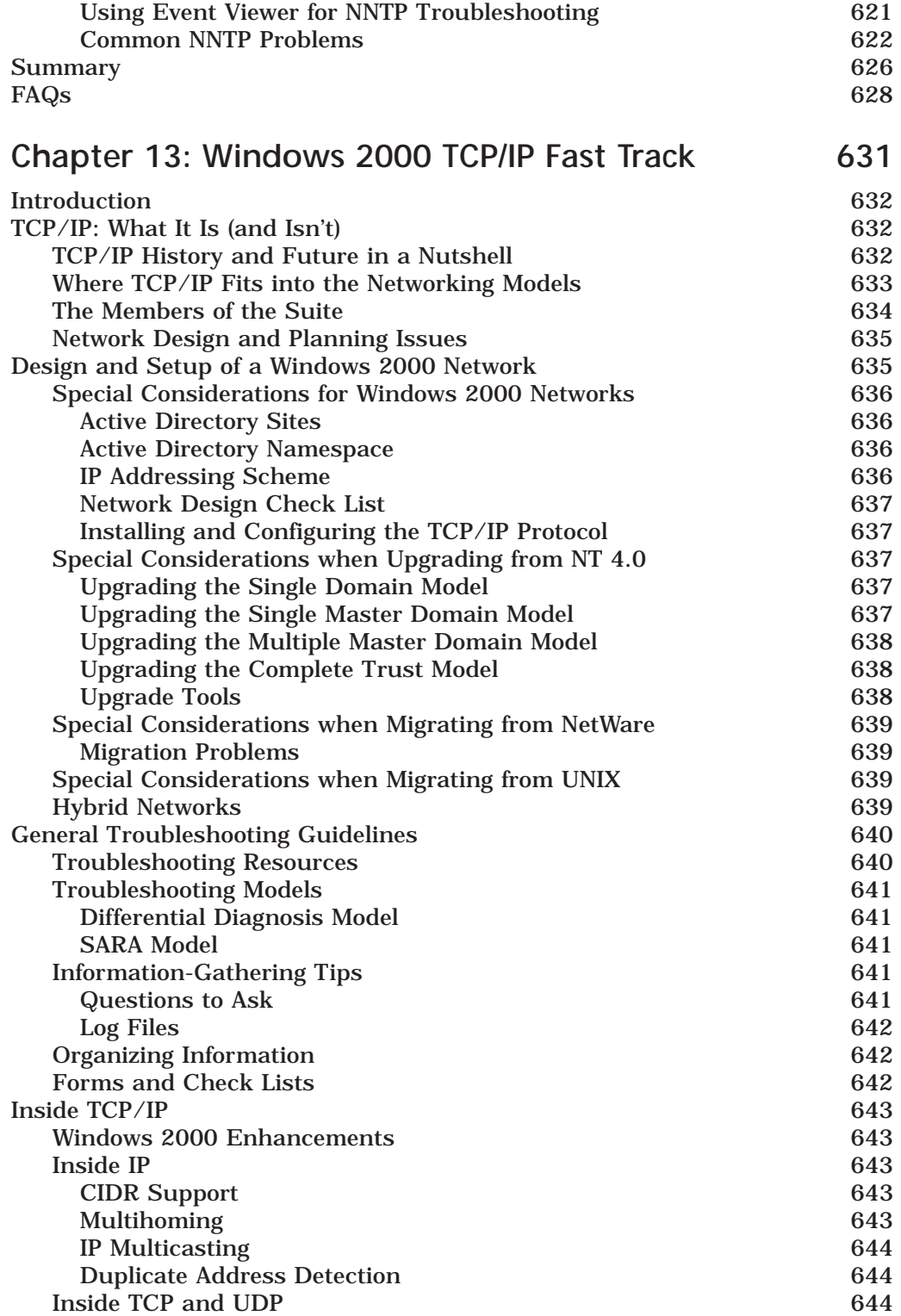

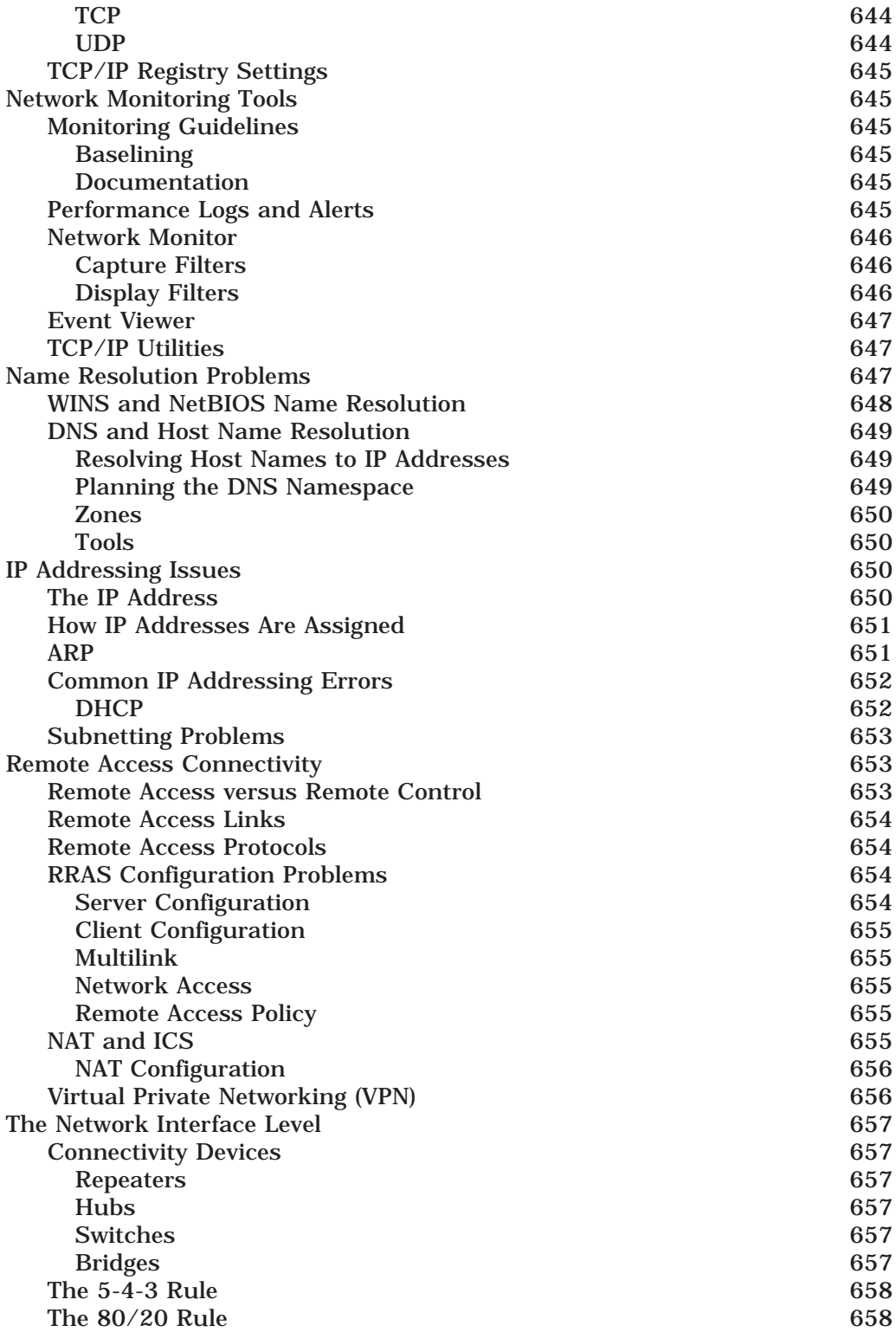

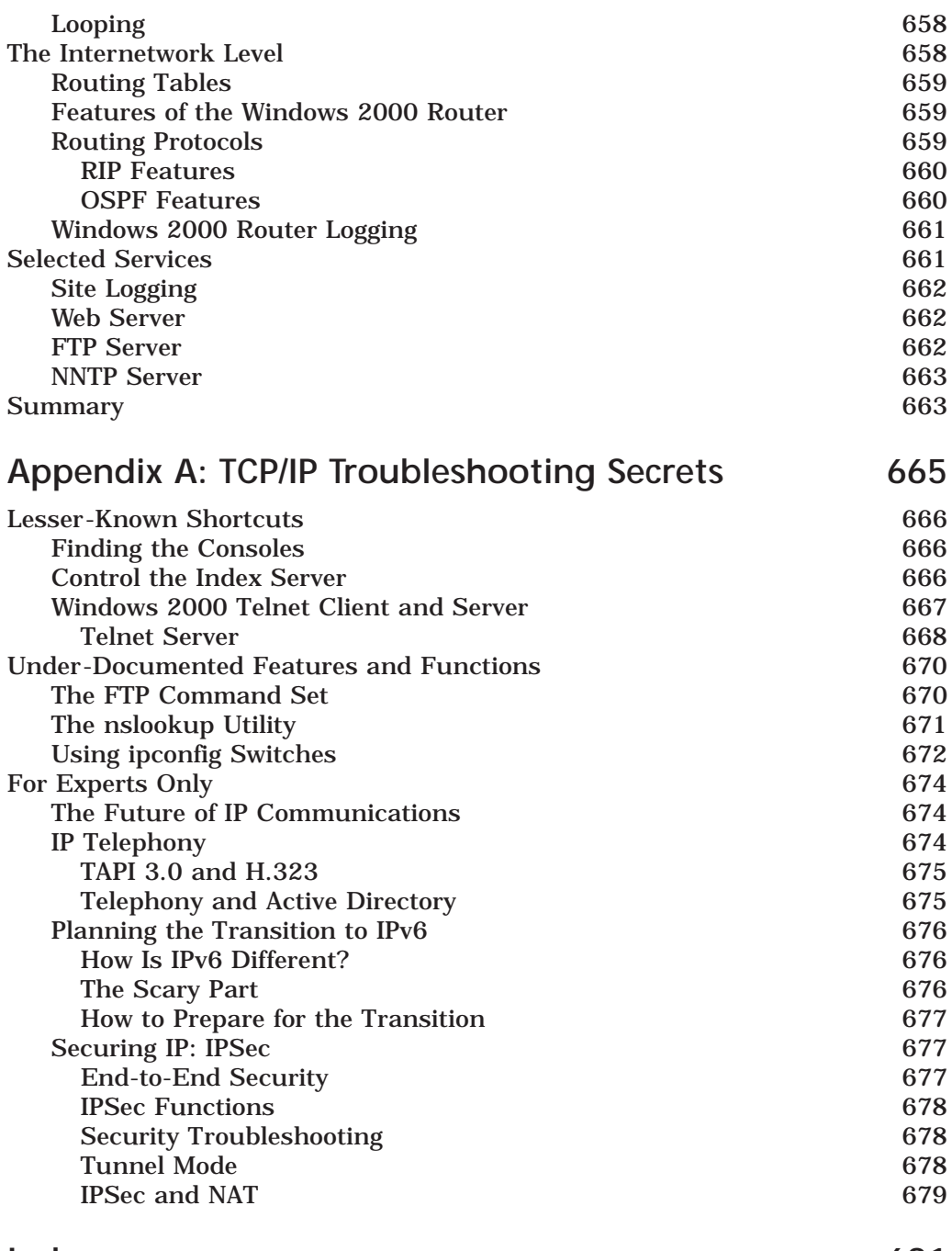